# BINARY SEARCH TREES

Problem Solving with Computers-I

https://ucsb-cs24-sp17.github.io/

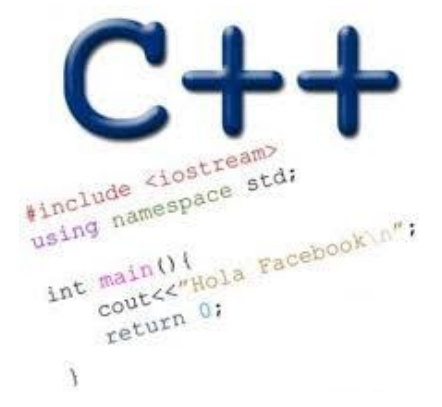

#### Imposter panel: Tomorrow Thurs (06/01), 12:30pm to 1:50pm, HFH 1132

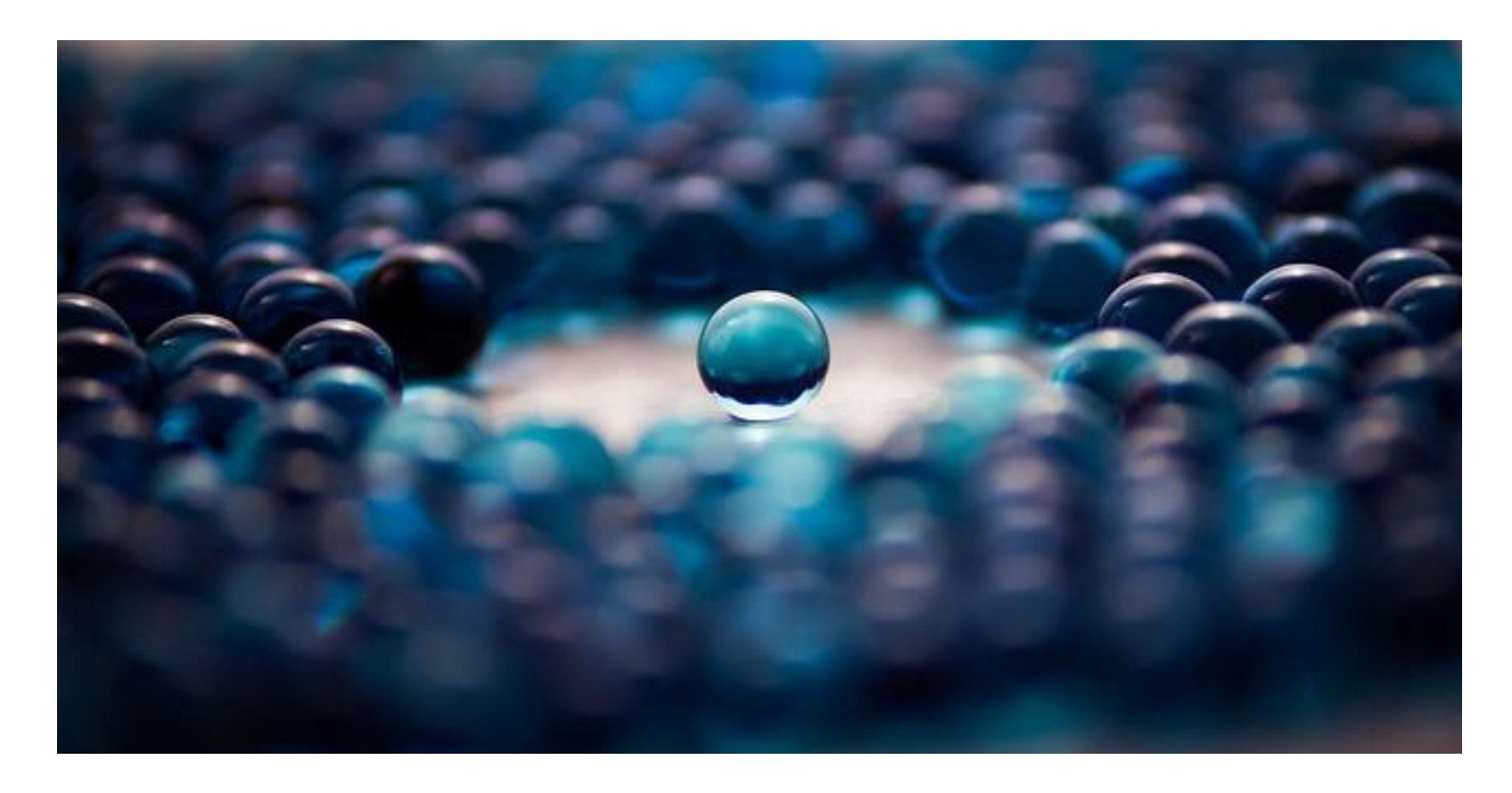

Come hear faculty, grad students and undergrad alumni talk about their careers and how they dealt with feeling like an Imposter!

Please RSVP :<https://goo.gl/forms/ttvzHNPWAZ0GCPA92>

#### Which of the following is/are a tree?

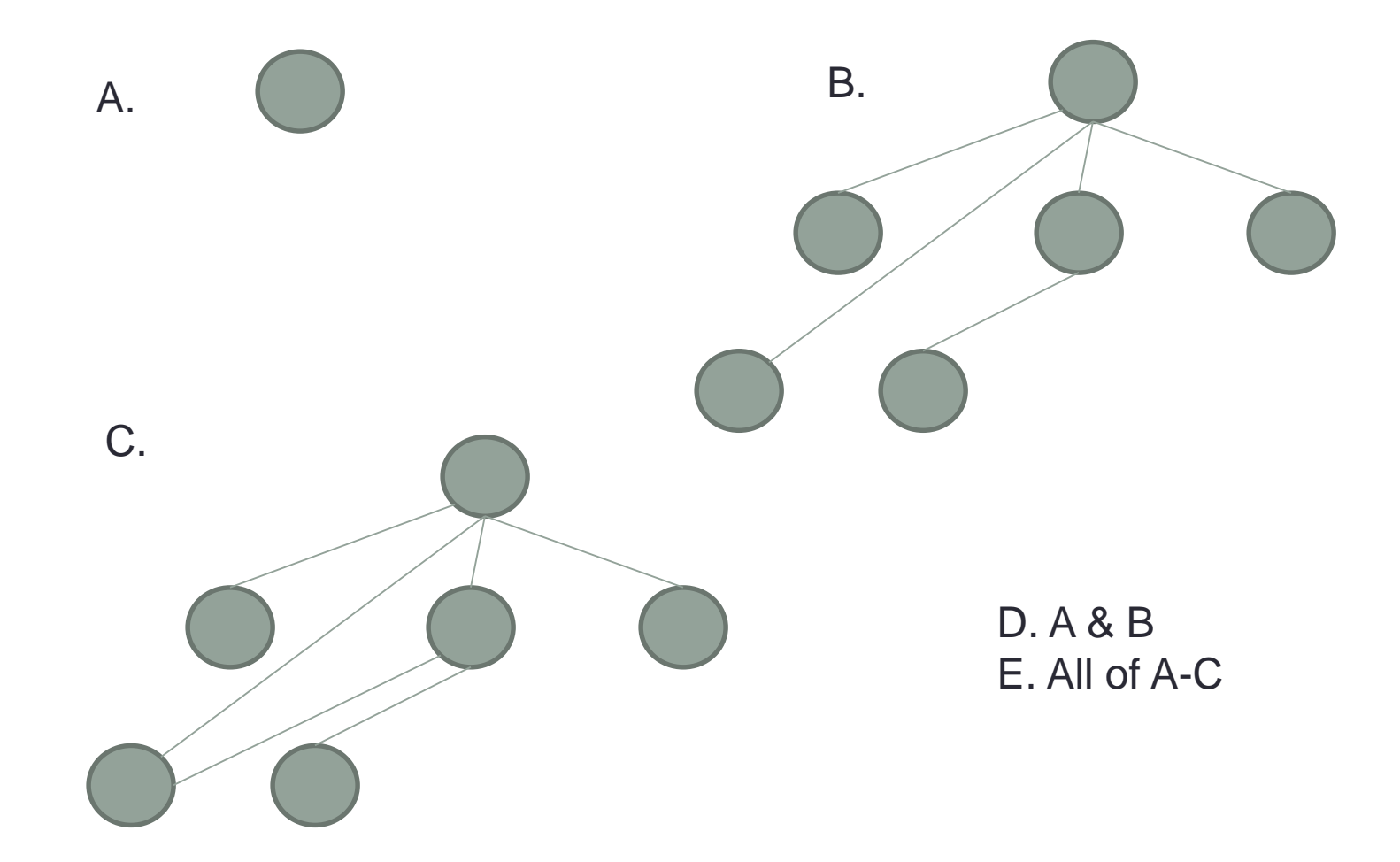

#### Lab08: Binary Search Tree – What is it?

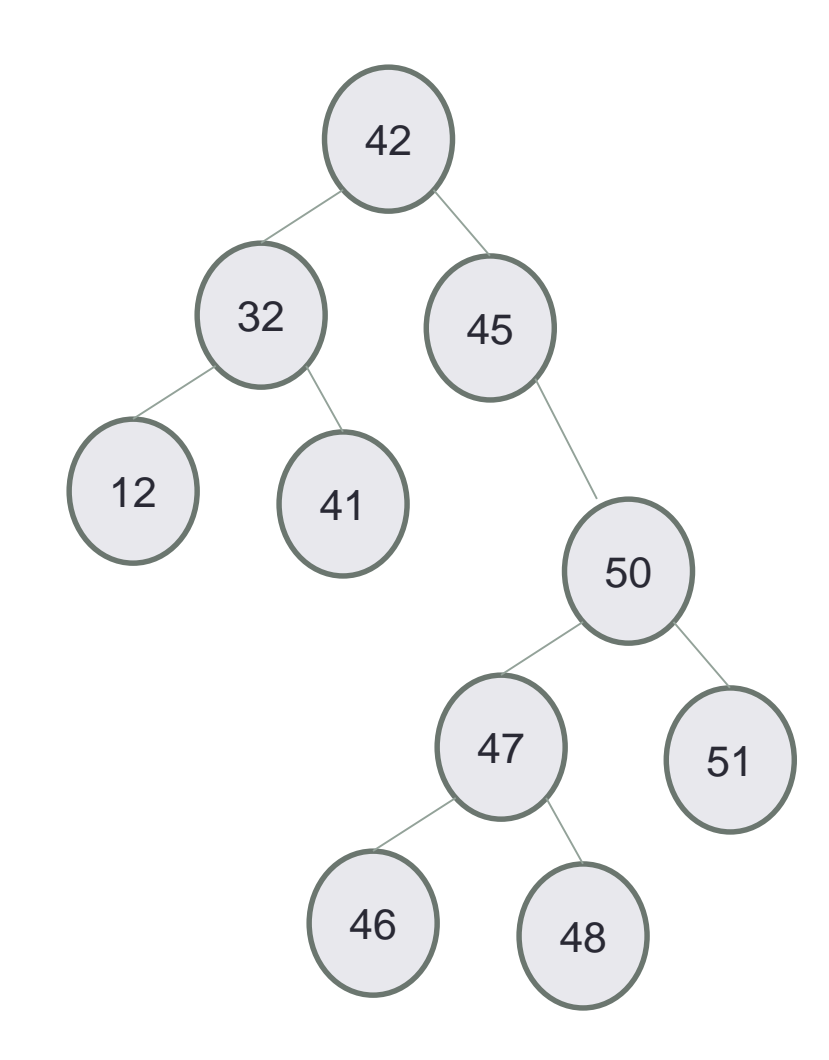

What are the numbers in the nodes?

#### Binary Search Tree – What is it?

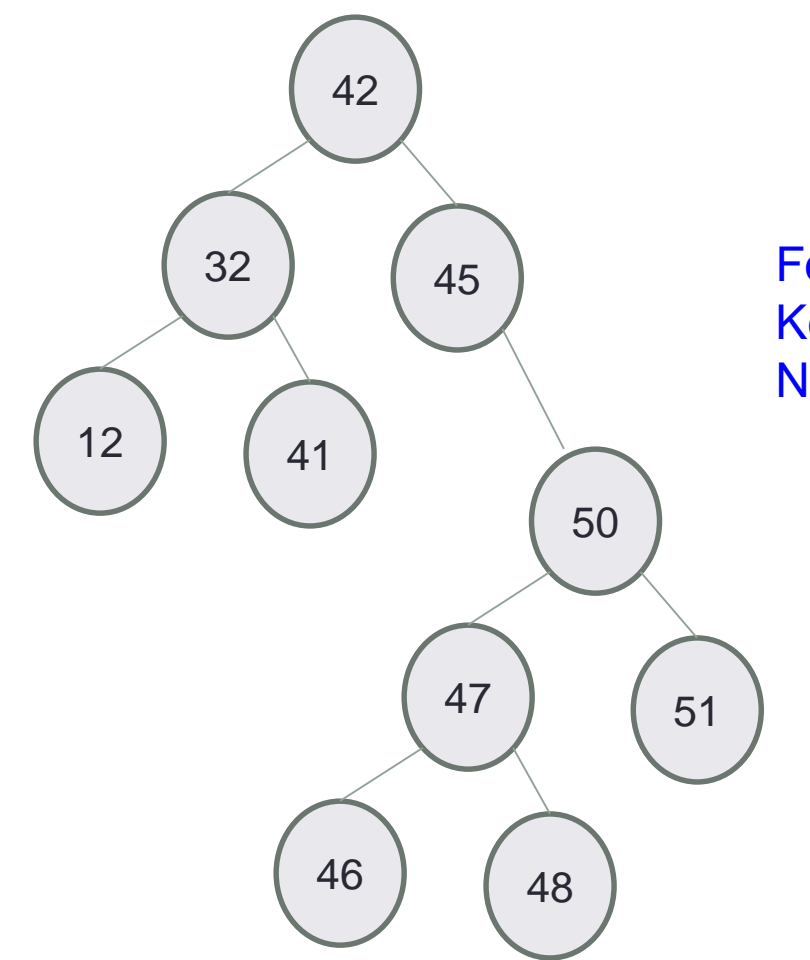

For any node, Keys in node's left subtree <= Node key Node key < Keys in node's right subtree

Do the keys have to be integers?

#### Which of the following is/are a binary search tree?

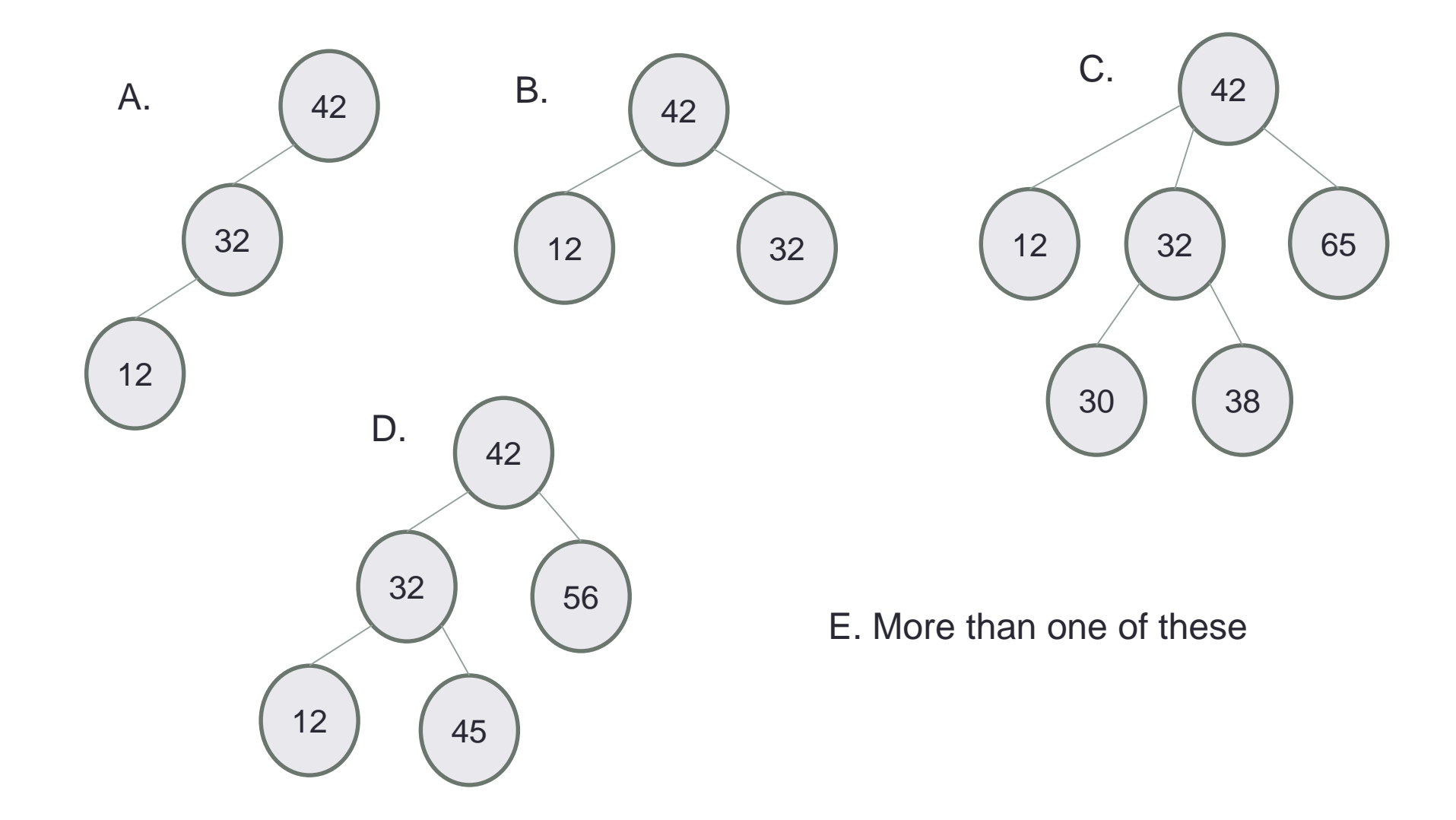

#### Binary Search Trees

- What are the operations supported?
- What are the running times of these operations?
- How do you implement the BST i.e. operations supported by it?

**7**

## Binary Search Trees

- What is it good for?
	- If it satisfies a special property i.e. Balanced, you can think of it as a dynamic version of the sorted array

#### Under the hood: Searching an element in the BST

To search for element with key k

- 1. Start at the root
- 2. If k=key(root), found key, stop.
- 3. Else If k< key(root), recursively search the left subtree:  $T_1$ Else recursively search the right subtree:  $T_R$

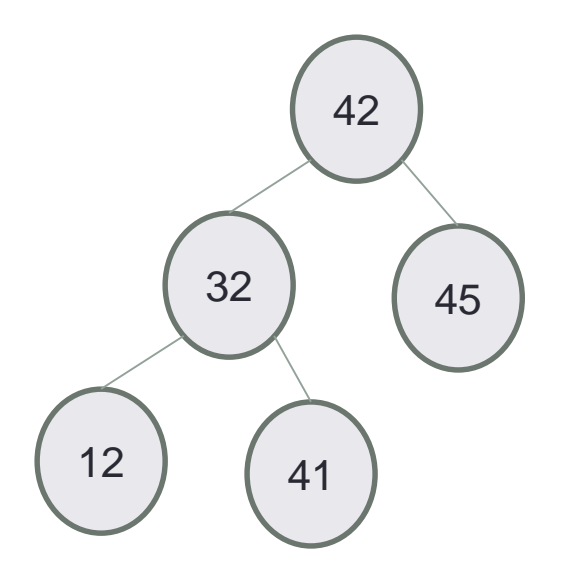

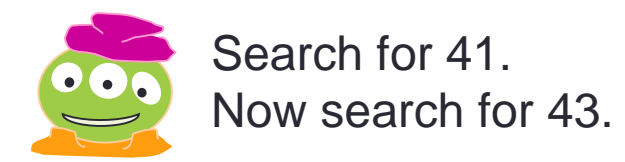

#### Traversing the BST

Different methods of tree traversal:

- In order traversal
- Pre order traversal
- Post order traversal

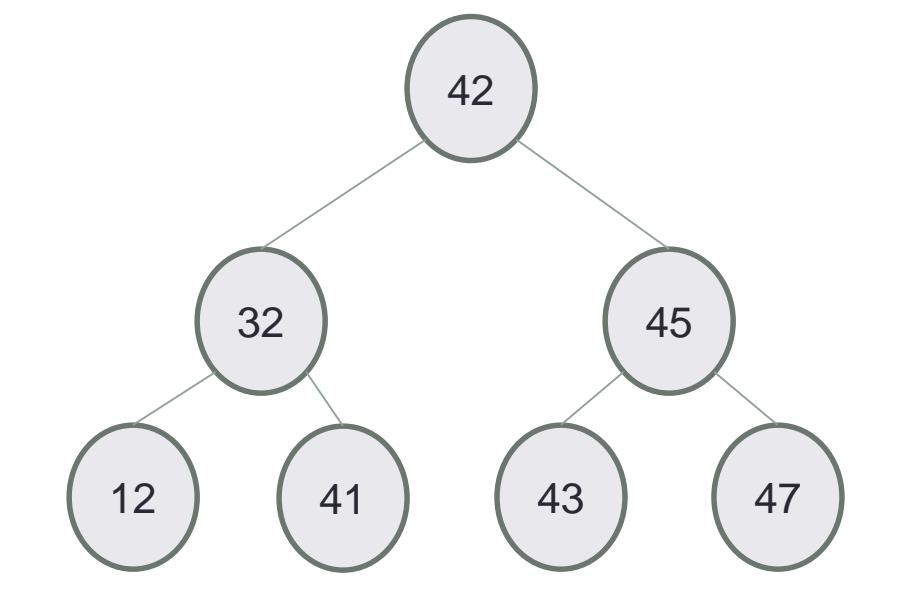

```
template<typename Data>
```

```
class BSTNode {
public:
  BSTNode<Data>* left;
  BSTNode<Data>* right;
  BSTNode<Data>* parent;
  Data const data;
  BSTNode( const Data & d ) :
     data(d) { 
    left = right = parent = 0;} 
};
```

```
template<typename Data>
```

```
class BSTNode {
public:
  BSTNode<Data>* left;
  BSTNode<Data>* right;
  BSTNode<Data>* parent;
  Data const data;
```

```
BSTNode( const Data & d ) :
   data(d) { 
  left = right = parent = 0;}
```
**};**

How would you create **a BSTNode object** on the runtime stack?

- A. BSTNode n(10);
- B. BSTNode<int> n;
- C. BSTNode<int> n(10);
- D. BSTNode $\langle$ int $> n$  = new BSTNode $\langle$ int $>(10)$ ;
- E. More than one of these will work

```
{ } syntax OK too
```
**};**

```
template<typename Data>
```

```
class BSTNode {
public:
  BSTNode<Data>* left;
  BSTNode<Data>* right;
  BSTNode<Data>* parent;
  Data const data;
```

```
BSTNode( const Data & d ) :
   data(d) { 
  left = right = parent = 0;}
```
How would you create a **pointer** to BSTNode with integer data?

- A. BSTNode\* nodePtr;
- B. BSTNode<int> nodePtr;
- C. BSTNode<int>\* nodePtr;

#### **template<typename Data>**

```
class BSTNode {
public:
  BSTNode<Data>* left;
  BSTNode<Data>* right;
  BSTNode<Data>* parent;
  Data const data;
```
Complete the line of code to create a new BSTNode object with int data on the heap and assign nodePtr to point to it.

```
BSTNode<int>* nodePtr
```

```
BSTNode( const Data & d ) :
     data(d) { 
    left = right = parent = 0;} 
};
```
## Working with a BST

```
template<typename Data>
class BST {
```
**private:**

```
/** Pointer to the root of this BST, or 0 if the BST is empty */BSTNode<Data>* root;
```
**public:**

```
/** Default constructor. Initialize an empty BST. */
BST() : root(nullptr){ }
void insertAsLeftChild(BSTNode<Data>* parent, const Data & item) 
\{// Your code here
}
```
## Working with a BST: Insert

```
void insertAsLeftChild(BSTNode<Data>* parent, const Data & item) 
  \{// Your code here
  }
```
Which line of code correctly inserts the data item into the BST as the left child of the parent parameter.

- A. parent.left = item;
- $B. parent$  ->left = item;
- C. parent->left = BSTNode(item);
- D. parent->left = new BSTNode<Data>(item);
- E. parent->left = new Data(item);

## Working with a BST: Insert

```
void insertAsLeftChild(BSTNode<Data>* parent, const Data & item) 
{
    parent->left = new BSTNode<Data>(item);
}
```
Is this function complete? (i.e. does it to everything it needs to correctly insert the node?)

- A. Yes. The function correctly inserts the data
- B. No. There is something missing.

## Working with a BST: Insert

}

void insertAsLeftChild(BSTNode<Data>\* parent, const Data & item) {

```
parent->left = new BSTNode<Data>(item);
```
#### How fast is BST find algorithm?

How long does it take to find an element in the tree in terms of the tree's height,  $H$ ?

*Height of a node:* the height of a node is the number of edges on the longest path from the node to a leaf *Height of a tree:* the height of the root of the tree

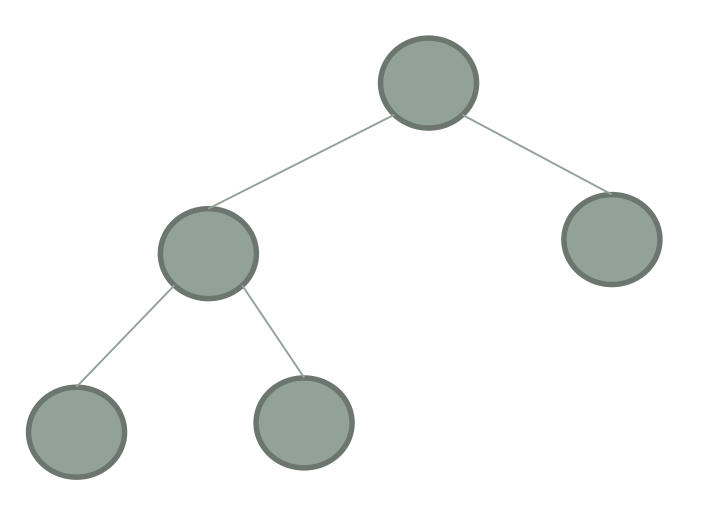

#### Relating H (height) and N (#nodes) find is  $O(H)$ , we want to find a  $f(N) = H$

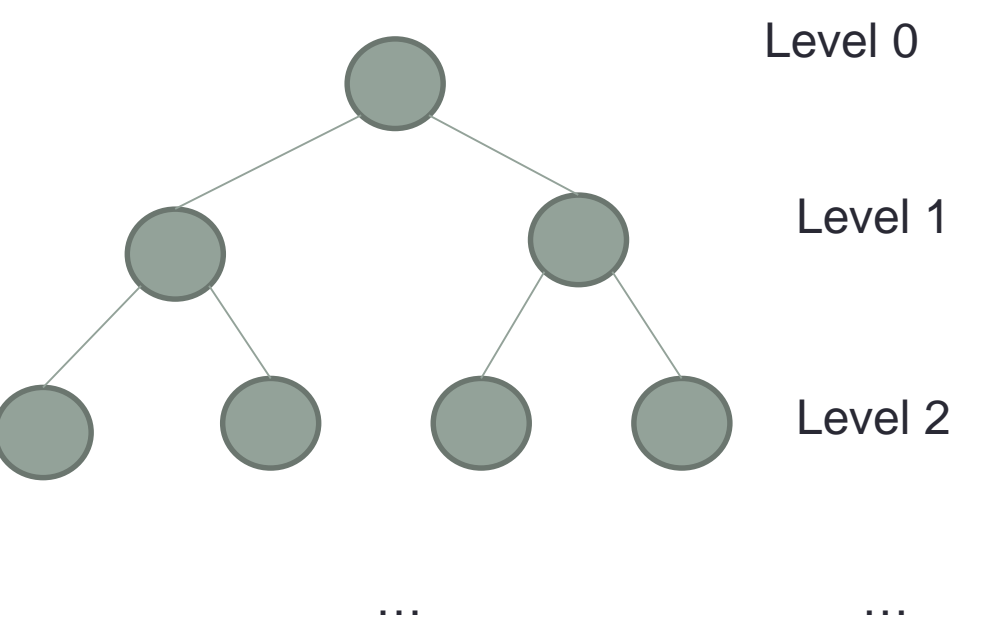

How many nodes are on level L in a completely filled binary search tree?

- A. 2
- B. L
- C. 2\*L
- D. 2<sup>L</sup>

#### Relating H (height) and N (#nodes) find is  $O(H)$ , we want to find a  $f(N) = H$

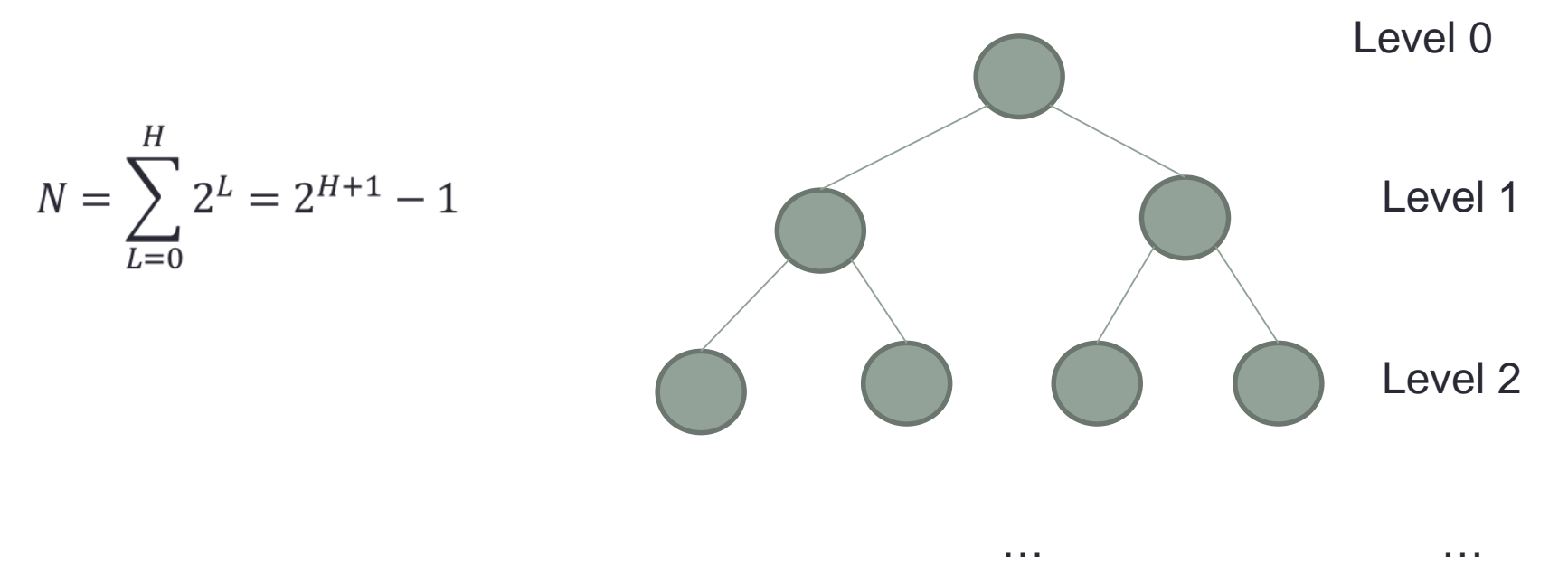

Finally, what is the height (exactly) of the tree in terms of N?

$$
H = \log_2(N+1) - 1
$$

And since we knew finding a node was  $O(H)$ , we now know it is  $O(log_2 N)$ 

#### Worst case analysis

Are binary search trees *really* faster than linked lists for finding elements?

- A. Yes
- B. No

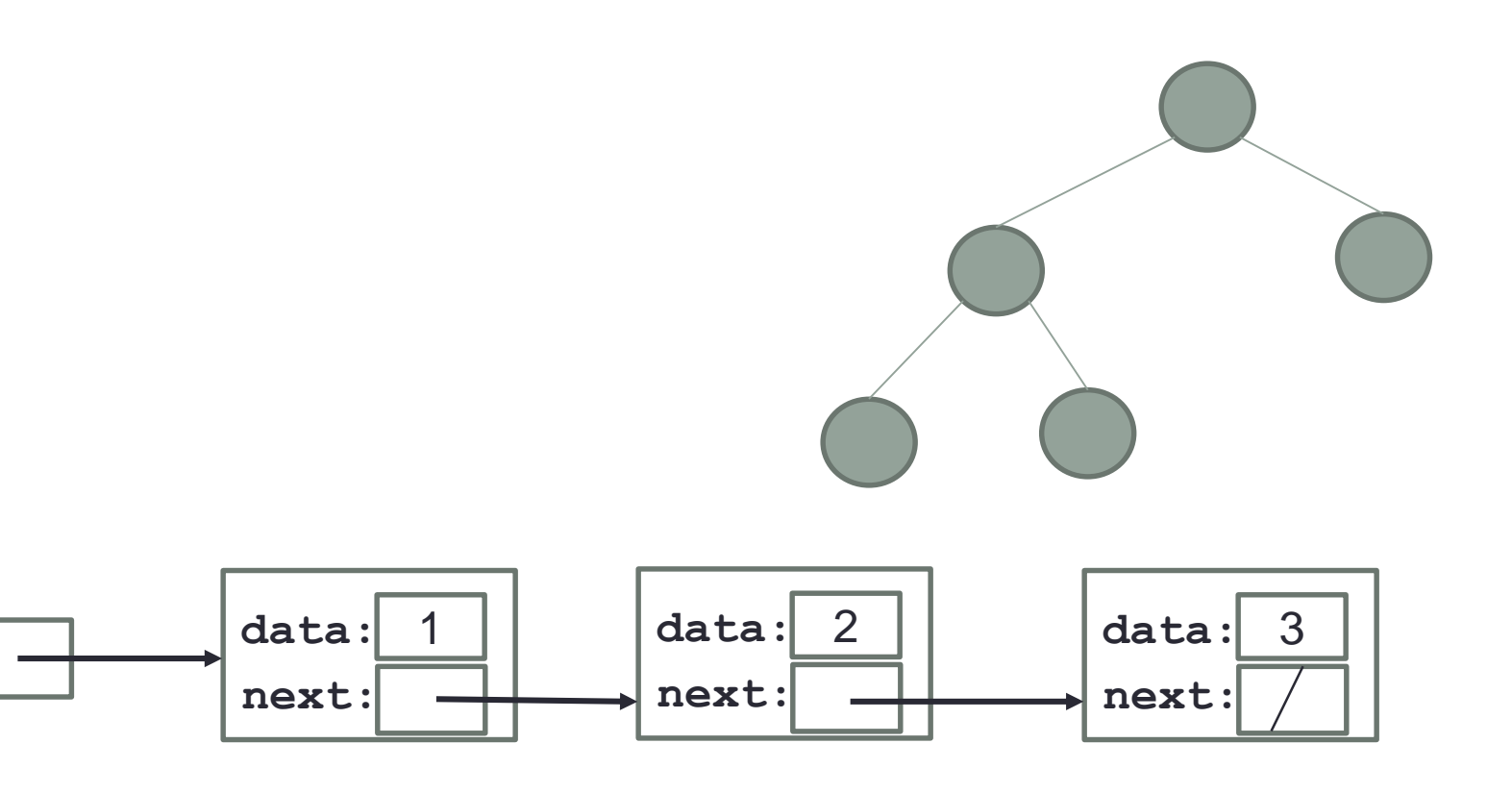

Average case analysis of a "successful" find

Given a BST having N nodes  $x_1, \ldots x_{N}$  such that key( $x_i$ ) =  $k_i$ 

How many compares to locate a key in the BST?

- 1. Worst case:
- 2. Best case:
- 3. Average case:

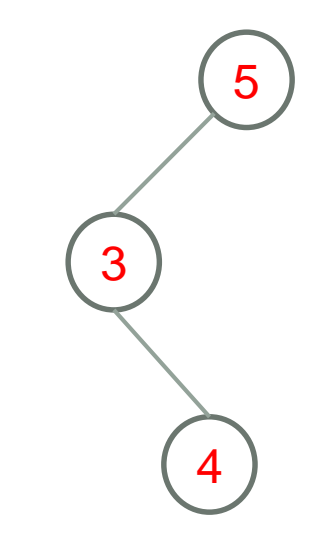

#### Here is the result! Proof is a bit involved but if you are interested in the proof, come to office hours

 $D_{avg}(N)$ Average #comparisons to find a single item in any BST with N nodes

#### $D_{\alpha\nu\rho}(N) \approx 1.386 \log_2 N$

Conclusion: The average time to find an element in a BST with no restrictions on shape is Θ(log N).